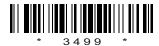

## C09-IT-405

# 3499

# BOARD DIPLOMA EXAMINATION, (C-09) MARCH/APRIL—2013 DIT—FOURTH SEMESTER EXAMINATION

## SYSTEM ADMINISTRATION

Time: 3 hours [ Total Marks: 80

### PART—A

 $3 \times 10 = 30$ 

Instructions: (1) Answer all questions.

- (2) Each question carries **three** marks.
- (3) Answers should be brief and straight to the point and shall not exceed *five* simple sentences.
- 1. Define FAT file system.
- 2. How to convert FAT file system into NT file system?
- **3.** Compare Windows NT with Windows 2003.
- **4.** List the different editions of Windows 2003 Server.
- 5. Write about the Virtual Private Network (VPN).
- **6.** Explain the Users in Windows 2003 Server.
- 7. Write about the Remote Access Service.
- **8.** Explain the working of grep command with an example.

- 9. Write about PPP.
- 10. Write about SendMail in Linux.

#### PART—B

 $10 \times 5 = 50$ 

5

**Instructions**: (1) Answer any five questions.

- (2) Each question carries ten marks.
- (3) Answers should be comprehensive and the criterion for valuation is the content but not the length of the answer.
- **11.** (a) Write about Windows NT Network components.
  - (b) List and explain about various editions of Windows 2003 Server. 5
- **12.** List and explain the major optional services available in Server 2003.
- **13.** How to configure and implement VPN in Windows 2003 Server?
- **14.** Explain how to configure and implement inheritance and shadow copies in Windows 2003.
- **15.** Explain installation of Active Directory Server in Windows 2003.
- **16.** Explain the working of grep, egrep and fgrep filter commands with proper syntax.
- **17.** Explain the procedure for managing printers in Linux.
- 18. Explain Users and Group management in Linux.

\* \* \*

**/3499** 2 AA3—320